## Mass General Brigham

## Digital Service Hub: Ordering Dell Equipment

This guide is designed to assist Department Purchasers in placing computer orders for all Dell products including laptops, desktops and other peripherals.

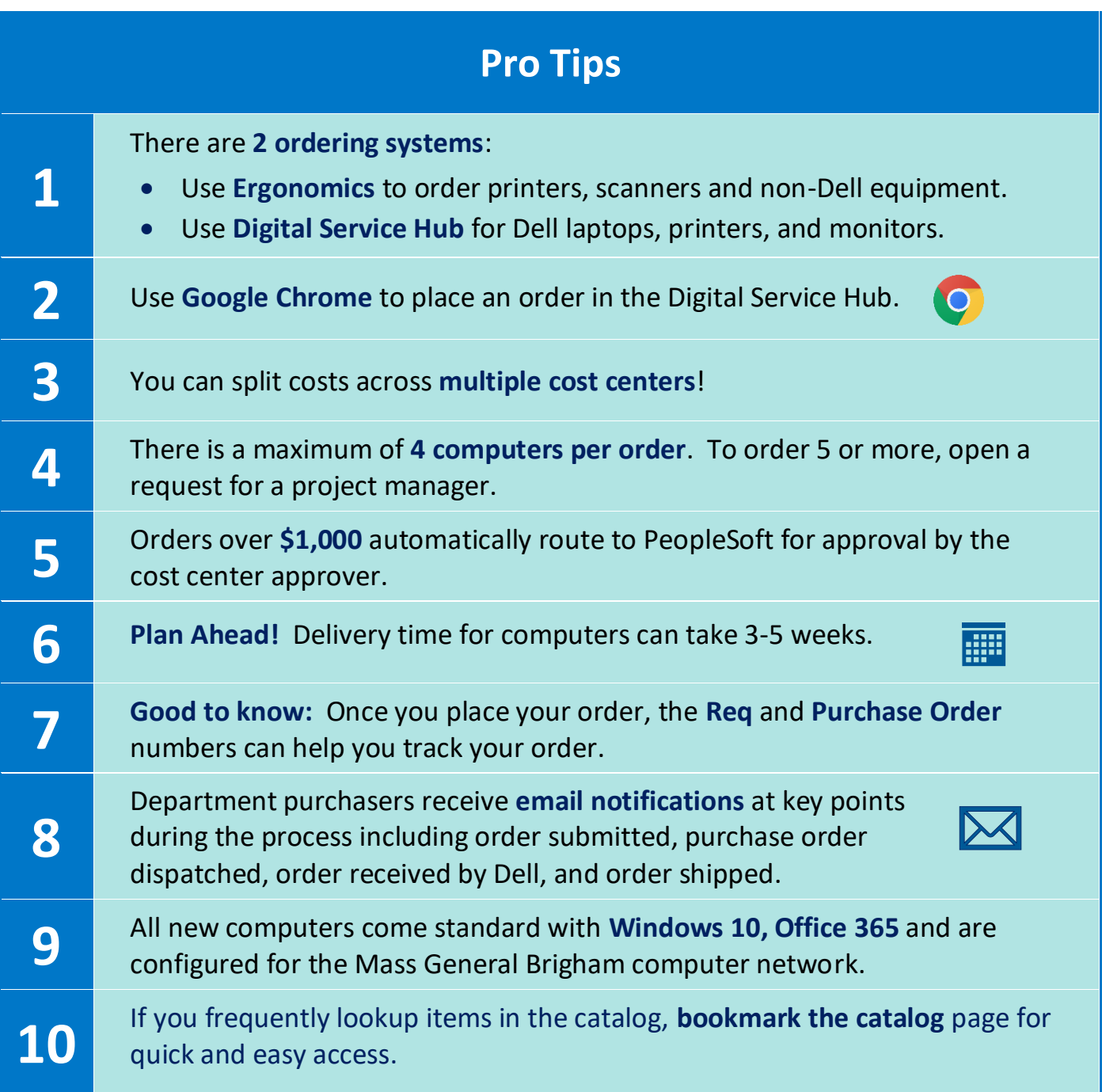